#### Contatos

Prof. Thiago Rittotritto@mecanica.ufrj.br

Monitor Thomás Arévalothomas@poli.ufrj.br

Blog da mecânica

http://www.mecanica.scire.coppe.ufrj.br/util/b2evolution/index.php/all

## 3. Aplicações

Exemplos:

- $\bullet$ Robótica
- $\bullet$ Coluna de perfuração de petróleo
- $\bullet$ Turbina eólica
- $\bullet$ Máquinas rotativas
- •Aviões
- $\bullet$ Carros

Nota: sobre a COPPE (pós na Mecânica)

#### Se não se convenceu da importância…

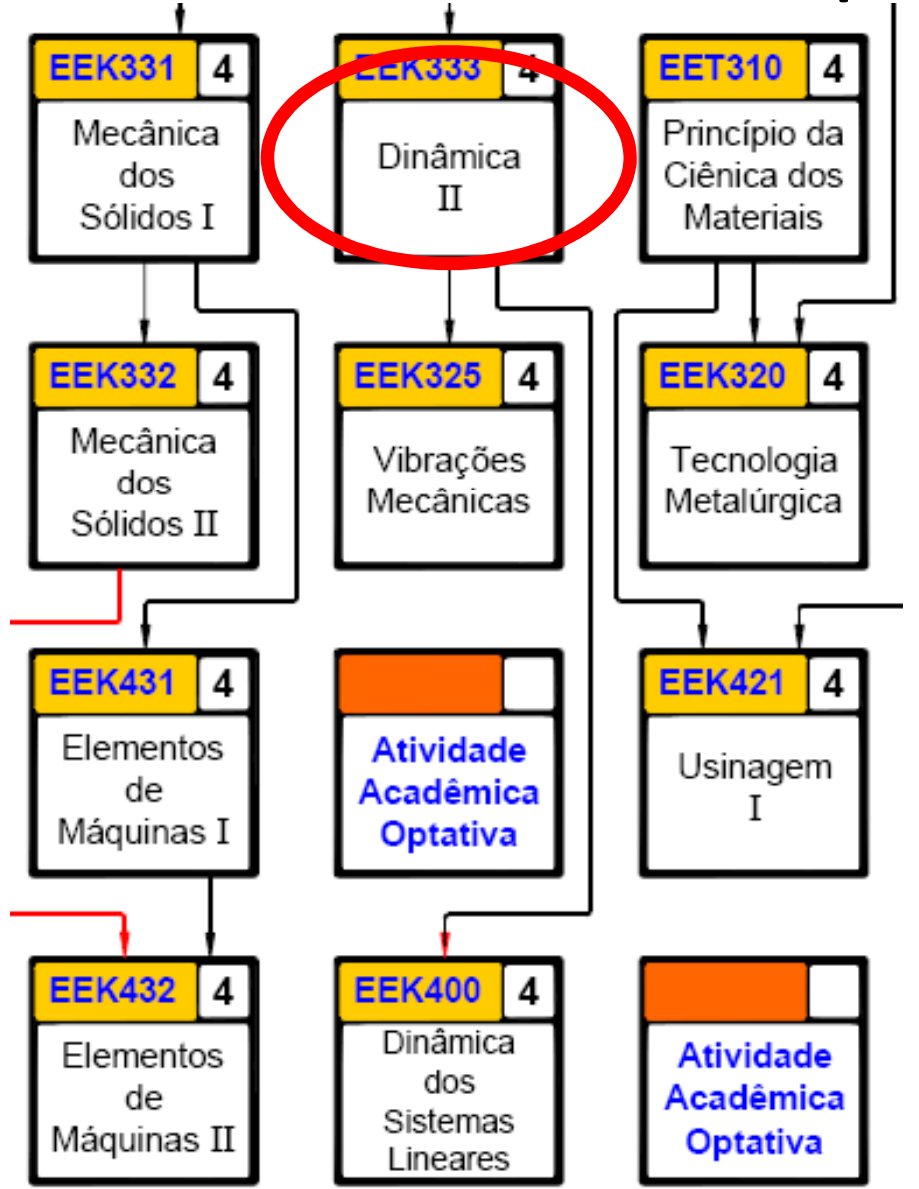

# 4. Plano da disciplina / Parte 1

- Dinâmica 1 (tudo visto em dinâmica 1 pode ser cobrado em Dinâmica 2)
- $\bullet$  Sistema de coordenadas e Referenciais. Conservação da quantidade de movimento.
- $\bullet$ Velocidade e aceleração de um CR
- $\bullet$ Tensor de inércia
- •Equações de Lagrange (mecânica analítica)
- •Sistema com massa variando (foguete)
- $\bullet$ Sistema com fluido (regime permanente)

## 4. Plano da disciplina / Parte 2

- $\bullet$ Lei de Newton e Lei de Euler para um CR
- $\bullet$ Lei de Euler modificada
- $\bullet$ Ângulos de Euler / Tait-Bryan
- $\bullet$ Movimento livre de torque
- $\bullet$ Cone do corpo e cone espacial
- $\bullet$ Sistema multi-corpos
- $\bullet$ Estabilidade

## Referências

- •Tenenbaum, Dinâmica Aplicada, 3a edição.
- $\bullet$ Meriam, Dinâmica, 6a edição.
- $\bullet$ Hibbeler, Dynamics, 12th edition.
- •Beer and Johntson, Dinâmica, 7a edição.
- $\bullet$  Greenwood, Principles of Dynamics, 2nd edition.

#### 6. Data das provas/testes

- T1 27/08/2014 (quarta-feira)
- P1 22/09/2014 (segunda-feira)
- T2 15/10/2014 (quarta-feira)
- $\bullet$ P2 17/11/2014 (segunda-feira)
- $\bullet$ 24 e 26/11/2014 (trabalhos, até + 0,5)
- PF 01/12/2014 (segunda-feira)

## 7. Cálculo da média

Se [(P1+P2)/2].0,9 + [(T1+T2)/2].0,1 + TE > 7,0 → APROVADO<br>Centeralistic Caso contrário:

```
mPF= (m + PF)/2 + TE > 5,0  APROVADO
```

```
Onde m = [(P1+P2)/2].0,9 + [(T1+T2)/2].0,1
```
Não há segunda chamada para os testes, e PF serve de segunda chamada, caso o aluno falte a uma prova, por qualquer motivo. Ex. de aluno que perdeu a P2:

[(P1+PF)/2].0,9 + [(T1+T2)/2].0,1 + TE > 7,0 APROVADO Caso contrário:

```
mPF= (m' + PF)/2 + TE > 5,0 → APROVADO<br>Ossistan'i 1'01 : PF) (2) 0.0 : 1'71 : 72) (2) 0.1
```

```
Onde m' = [(P1+PF)/2].0,9 + [(T1+T2)/2].0,1
```
#### Feriados

- •**2a, 27/10/2014 (Recesso)**
- •3a, 28/10/2014 (Func. Público)
- $\bullet$ 5a, 20/11/2014 (Recesso)
- •6a, 21/11/2014 (Func. Público)